## **Representing Information**

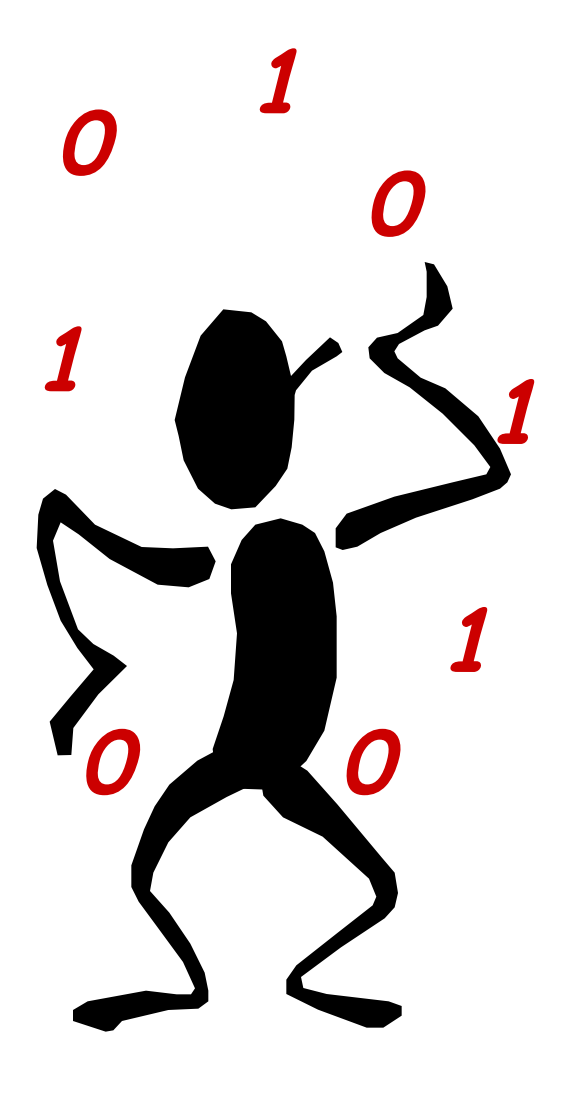

# **"Bit Juggling"**

- **Representing information using bits**
- **Number representations**
- **Some other bits**
- · **Chapter 3.1-3.3**

#### **Motivations**

- · **Computers Process Information**
- · **Information is measured in bits**
- · **Encoding maps meaningful data into bits**
- · **Efficient encodings minimize the number of bits used**
- · **Redundant encoding can make data more resilient**
- · **We need Encoding standards for common data types** 
	- **Letters**
	- **Numbers**
	- **Colors/pixels**
	- **Music**
	- **Etc.**

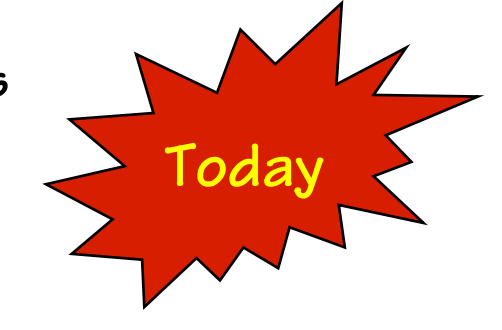

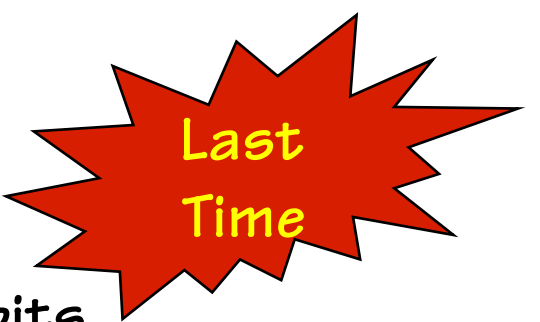

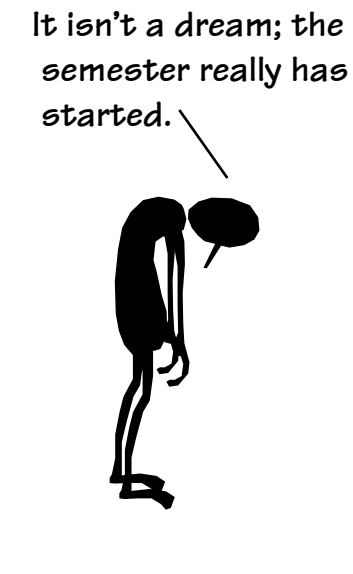

# **Encoding**

- **Encoding describes the process of assigning representations to information**
- **Choosing an appropriate and efficient encoding is a real engineering challenge (and an art)**
- **Impacts design at many levels** 
	- **Mechanism (devices, # of components used)**
	- **Efficiency (bits used)**
	- **Reliability (noise)**
	- **Security (encryption)**

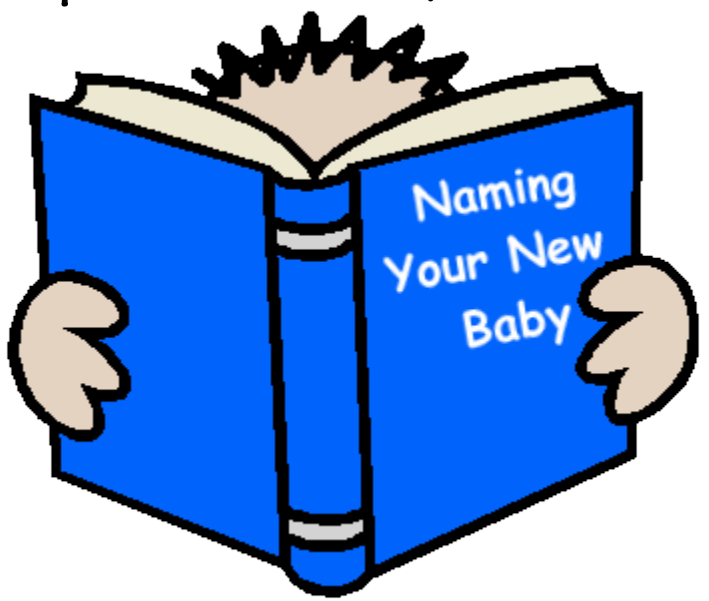

# **Fixed-Length Encodings**

**If all choices are equally likely (or we have no reason to expect otherwise), then a fixed-length code is often used. Such a code should use at least enough bits to represent the information content. BCD** 

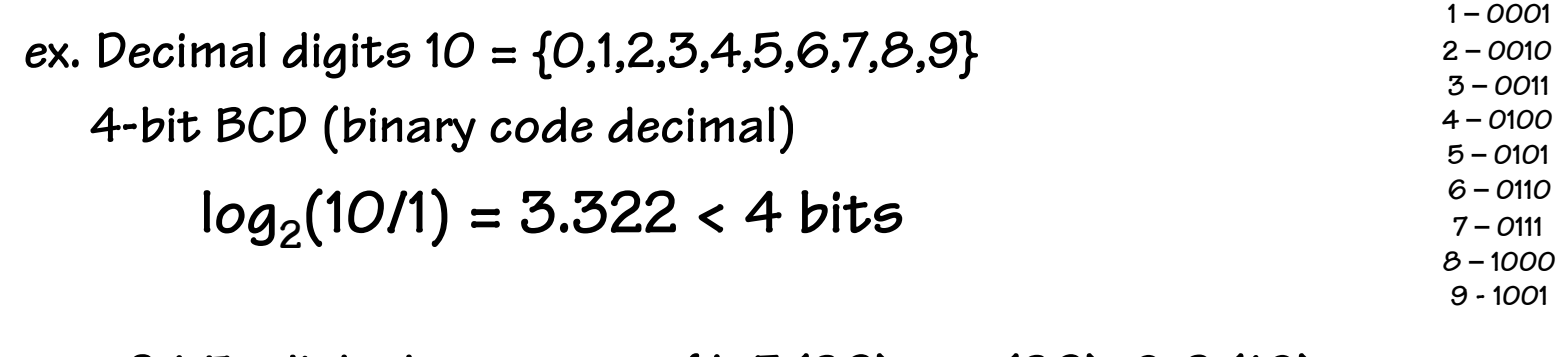

**ex. ~84 English characters = {A-Z (26), a-z (26), 0-9 (10), punctuation (8), math (9), financial (5)} 7-bit ASCII (American Standard Code for Information Interchange) log2(84/1) = 6.392 < 7 bits** 

**0 – 0000** 

**ASCII** 

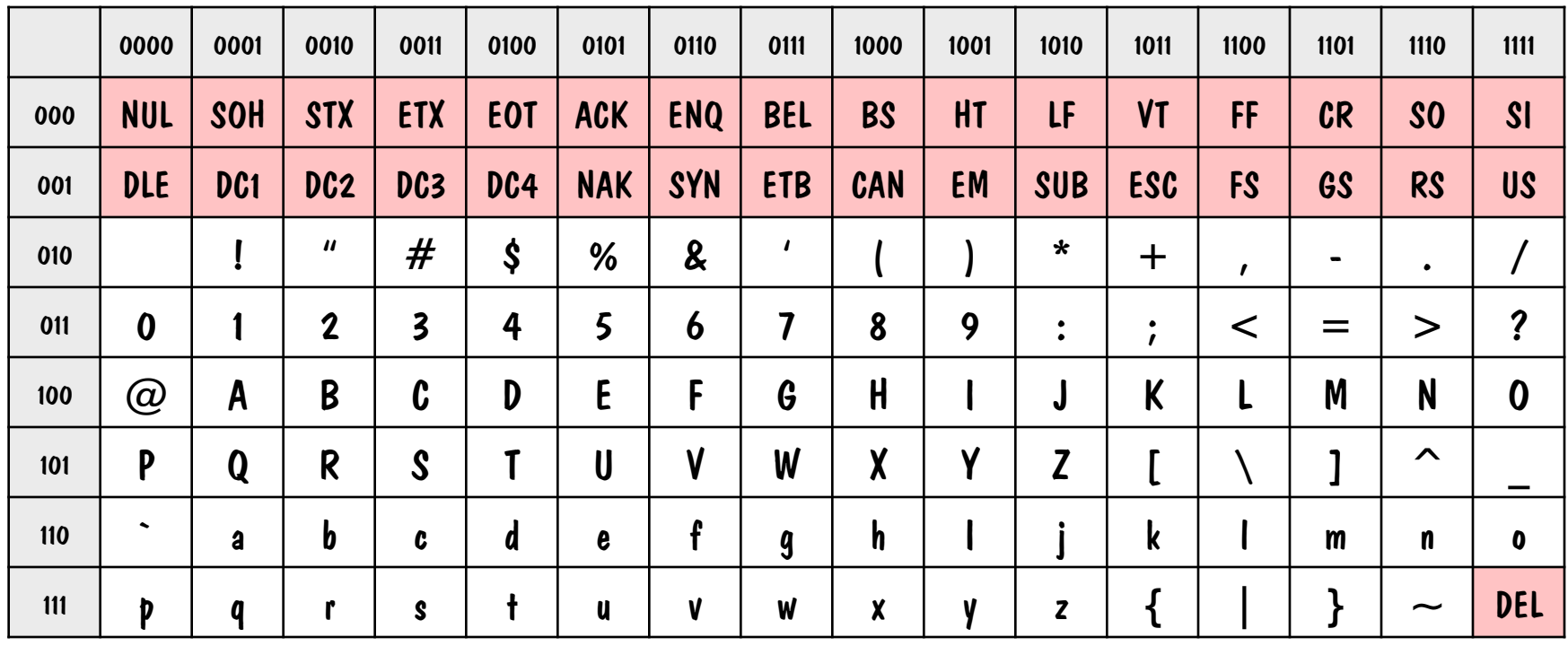

- **For letters upper and lower case differ in the 6th "shift" bit** 

-**10aaaaaa is upper, and 11aaaaa is lower** 

-**Special "control" characters set upper two bits to 00** 

 $-$  ex. cntl-g  $\rightarrow$  bell, cntl-m  $\rightarrow$  carriage return, cntl- $\rightarrow$  esc -**This is why bytes have 8-bits (ASCII + optional parity). Historically, there were computers built with 6-bit bytes, which required a special "shift" character to set case.**

#### **Unicode**

- · **ASCII is biased towards western languages. English in particular.**
- · **There are, in fact, many more than 256 characters in common use:**

**â, m, ö, ñ, è, ¥,** 揗**,** 敇**,** 횝**,** カ**,** ℵ, ℷ, ж, క, ค

· **Unicode is a worldwide standard that supports all languages, special characters, classic, and arcane**  · **Several encoding variants 16-bit (UTF-8)**

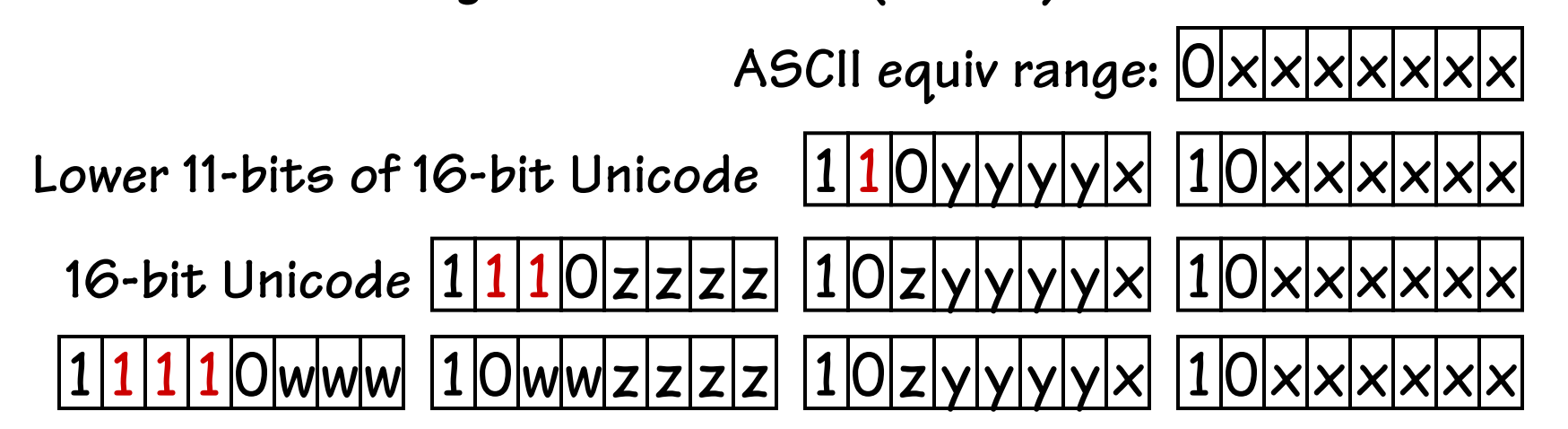

# **Encoding Positive Integers**

**It is straightforward to encode positive integers as a sequence of bits. Each bit is assigned a weight. Ordered from right to left, these weights are increasing powers of 2. The value of an n-bit number encoded in this fashion is given by the following formula:** 

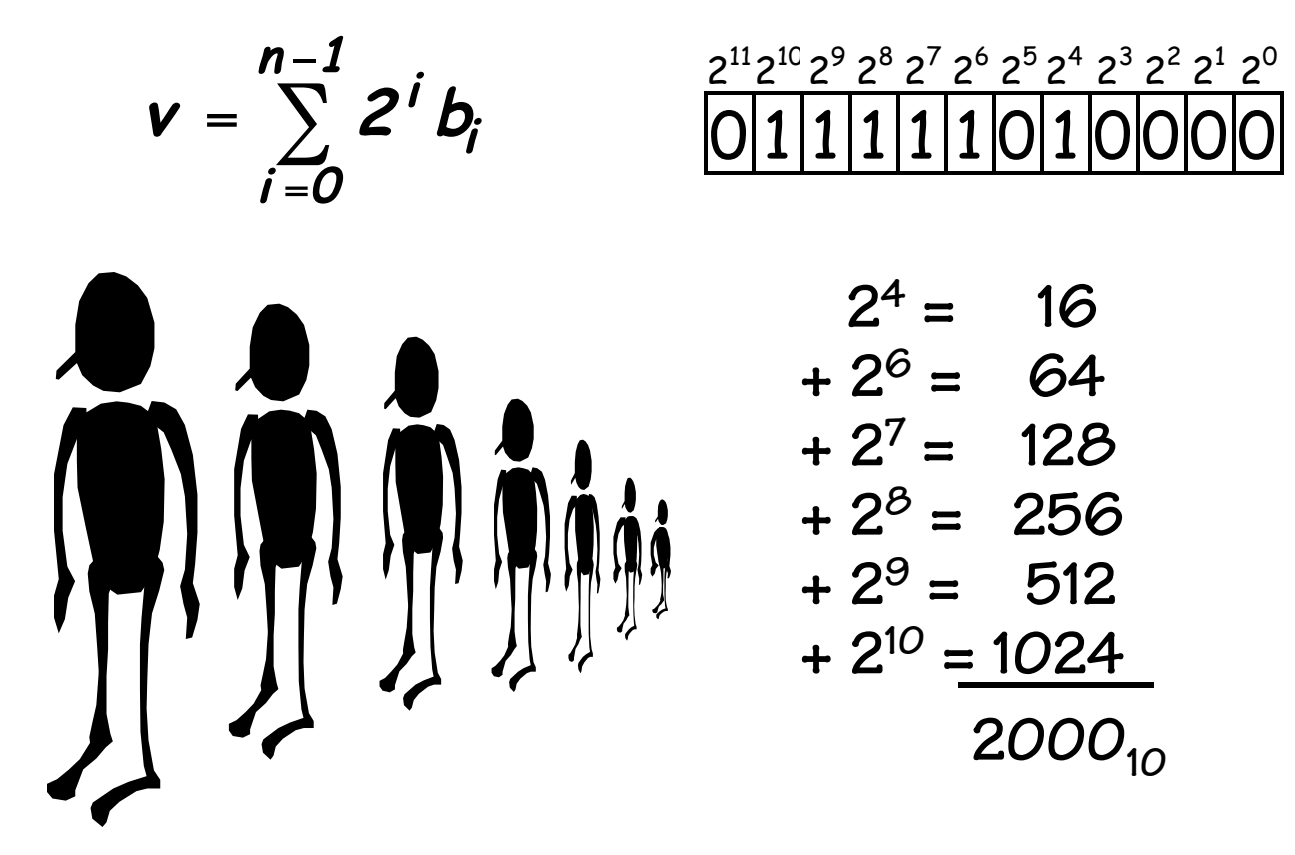

## **Some Bit Tricks**

- **You are going to have to get accustomed to working in binary. Specifically for Comp 411, but it will be helpful throughout your career as a computer scientist.**
- **Here are some helpful guides** 
	- **1. Memorize the first 10 powers of 2**

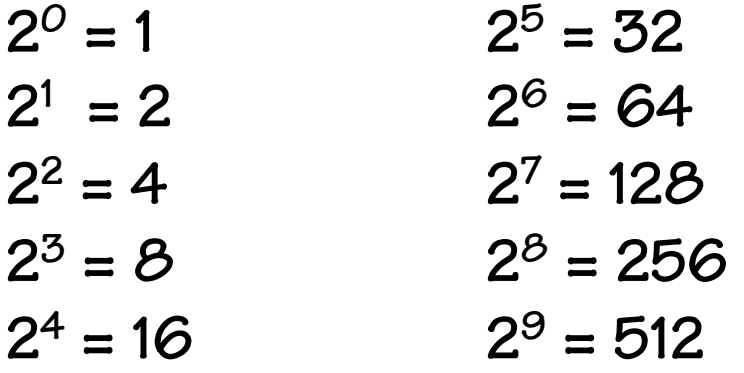

## **More Tricks with Bits**

- **You are going to have to get accustomed to working in binary. Specifically for Comp 411, but it will be helpful throughout your career as a computer scientist.**
- **Here are some helpful guides** 
	- **2. Memorize the prefixes for powers of 2 that are multiples of 10**

$$
2^{10} = \text{Kilo} (1024)
$$
\n
$$
2^{20} = \text{Mega} (1024*1024)
$$
\n
$$
2^{30} = \text{Giga} (1024*1024*1024)
$$
\n
$$
2^{40} = \text{Tera} (1024*1024*1024*1024)
$$
\n
$$
2^{50} = \text{Peta} (1024*1024*1024*1024*1024*1024)
$$
\n
$$
2^{60} = \text{Exa} (1024*1024*1024*1024*1024*1024)
$$

## **Even More Tricks with Bits**

- **You are going to have to get accustomed to working in binary. Specifically for Comp 411, but it will be helpful throughout your career as a computer scientist.**
- **Here are some helpful guides**

**01 0001100000 0001100000 0000101000** 

- **3. When you convert a binary number to decimal, first break it down into** *clusters* **of 10 bits.**
- **4. Then compute the value of the leftmost remaining bits (1) find the appropriate prefix (GIGA) (Often this is sufficient)**
- **5. Compute the value of and add in each remaining 10-bit cluster**

## **Other Helpful Clusters**

**Oftentimes we will find it convenient to cluster groups of bits together for a more compact written representation. Clustering by 3 bits is called Octal, and it is often indicated with a leading zero, 0. Octal is not that common today.** 

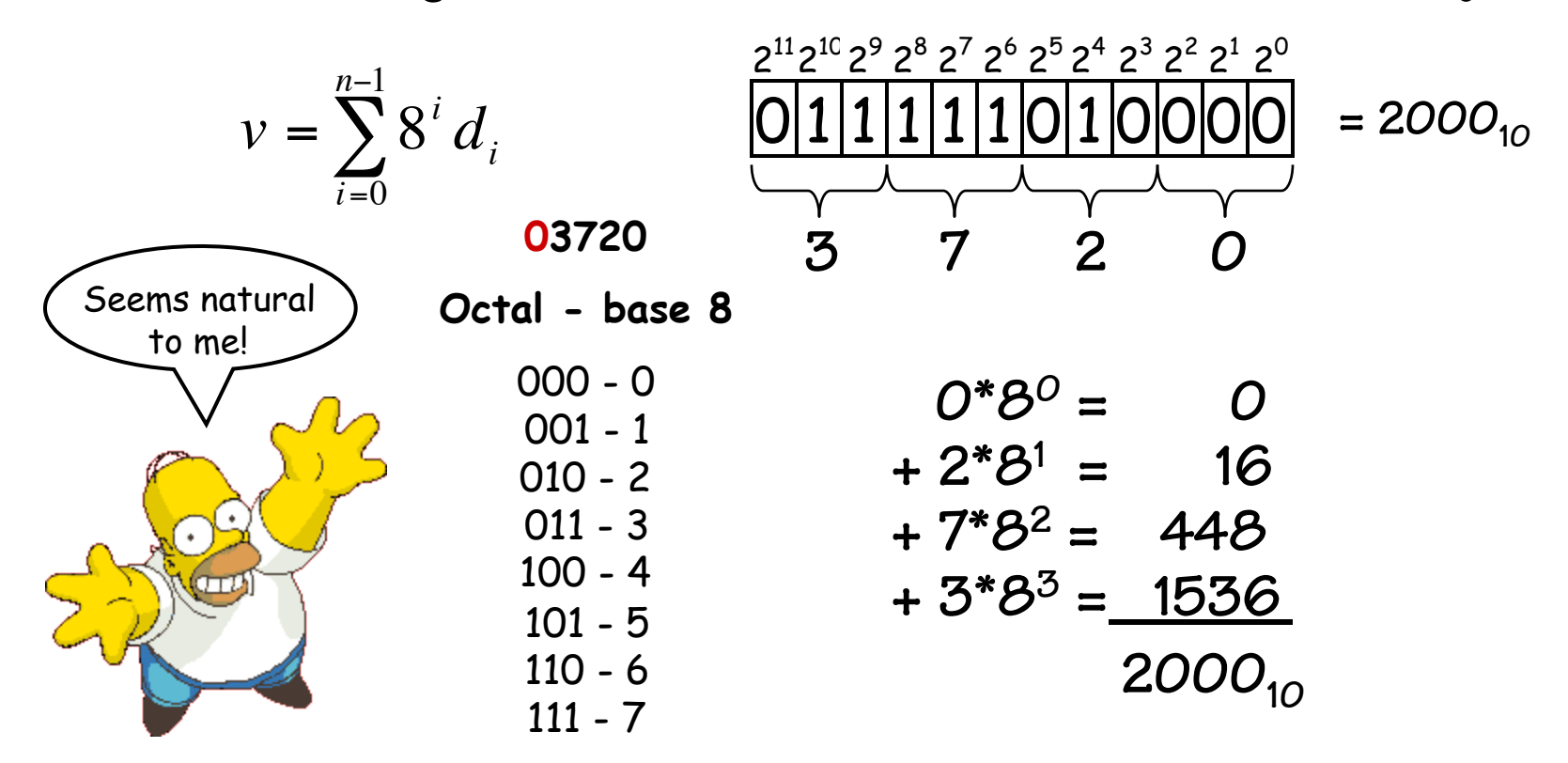

## **One Last Clustering**

**Clusters of 4 bits are used most frequently. This representation is called hexadecimal. The hexadecimal digits include 0-9, and A-F, and each digit position represents a power of 16. Commonly indicated with a leading "0x".** 

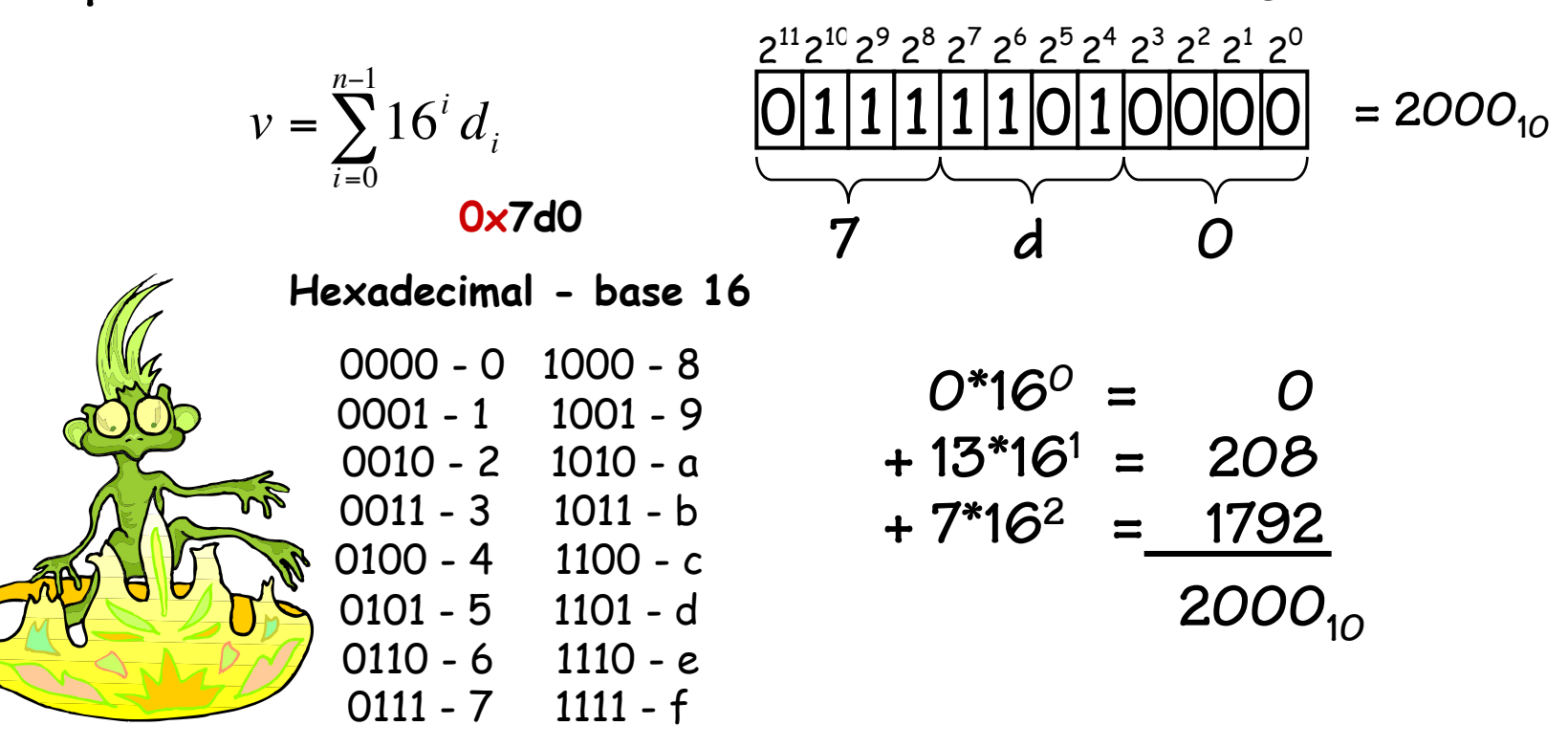

## **Signed-Number Representations**

· **There are also schemes for representing signed integers with bits. One obvious method is to encode the sign of the integer using one bit. Conventionally, the most significant bit is used for the sign. This encoding for signed integers is called the SIGNED MAGNITUDE representation. Anything weird?** 

$$
v = -1^S \sum_{i=0}^{n-2} 2^i b_i
$$
  
• The Good:

$$
\frac{52^{10}2^92^82^72^62^52^42^32^22^12^0}{1111111010000}
$$
  
2000 -2000

- **Easy to negate, find absolute value**
- · **The Bad:** 
	- **Add/subtract is complicated; depends on the signs**
	- **Two different ways of representing a 0**
- · **Not used that frequently in practice** 
	- **with one important exception**

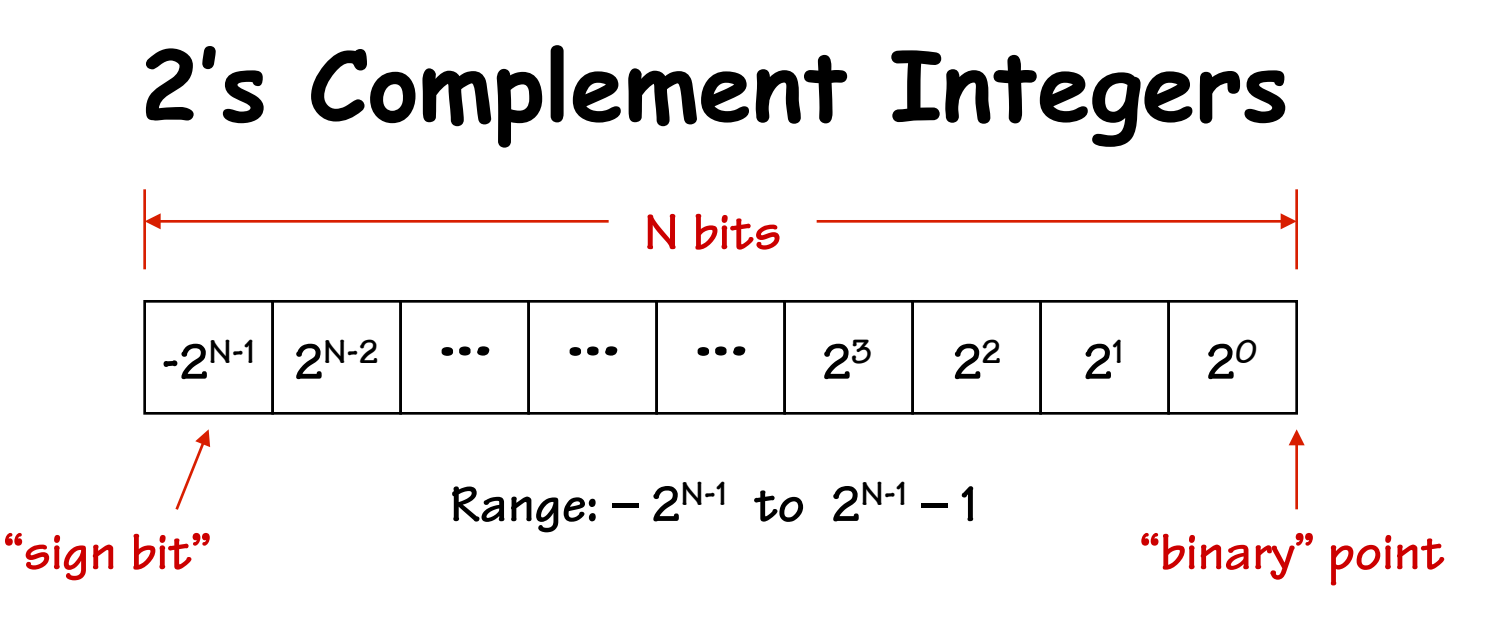

**The 2's complement representation for signed integers is the most commonly used signed-integer representation. It is a simple modification of unsigned integers where the most significant bit is considered negative.**  *n*−2

∑ **8-bit 2's complement example:** 

$$
v = -2^{n-1} b_{n-1} + \sum_{i=0} 2^i b_i
$$

$$
11010110 = -27 + 26 + 24 + 22 + 21
$$
  
= -128 + 64 + 16 + 4 + 2 = -42

# **Why 2's Complement?**

**If we use a two's complement representation for signed integers, the same binary addition mod 2n procedure will work for adding positive and negative numbers (don't need separate subtraction rules). The same procedure will also handle unsigned numbers!** 

**When using signed magnitude representations, adding a negative value really means to subtract a positive value. However, in 2's complement, adding is adding regardless of sign. In fact, you NEVER need to subtract when you use a 2's complement representation.** 

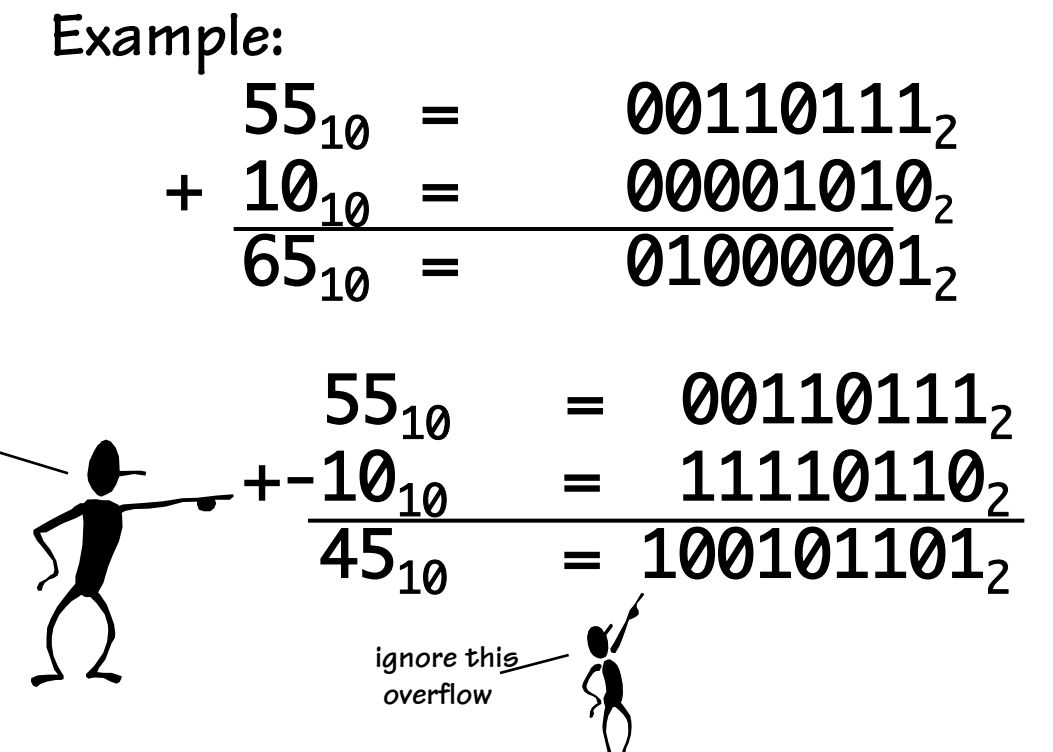

# **2's Complement Tricks**

- **Negation changing the sign of a number** 
	- $-$  **First complement every bit (i.e. 1**  $\rightarrow$  **0, 0**  $\rightarrow$  **1)**
	- **Add 1**

**Example: 20 = 00010100, -20 = 11101011 + 1 = 11101100** 

- **Sign-Extension aligning different sized 2's complement integers** 
	- **Simply copy the sign bit into higher positions**
- **16-bit version of 42 = 0000 0000 0010 1010**
- $-$  8-bit version of  $-2 = 1111 1111 1111 1110$

# **CLASS EXERCISE**

#### **10's-complement Arithmetic (You'll never need to borrow again)**

- **Step 1) Write down 2 3-digit numbers that you want to subtract**
- **Step 2) Form the 9's-complement of each digit in the second number (the subtrahend)**
- **Step 3) Add 1 to it (the subtrahend)**
- **Step 4) Add this number to the first**
- **Step 5) If your result was less than 1000,**

 **form the 9's complement again and add 1 and remember your result is negative else** 

 **subtract 1000** 

**What did you get? Why weren't you taught to subtract this way?** 

**Helpful Table of the 9's complement for each digit** 

## **Fixed-Point Numbers**

**By moving the implicit location of the "binary" point, we can represent signed fractions too. This has no effect on how operations are performed, assuming that the operands are properly aligned.** 

$$
\begin{array}{|c|c|c|c|c|c|}\hline -2^3 & 2^2 & 2^1 & 2^0 & 2^{-1} & 2^{-2} & 2^{-3} & 2^{-4} \\ \hline \end{array}
$$

$$
1101.0110 = -2^3 + 2^2 + 2^0 + 2^{-2} + 2^{-3}
$$
  
= -8 + 4 + 1 + 0.25 + 0.125  
= -2.625  
OR  

$$
1101.0110 = -42 * 2^{-4} = -42/16 = -2.625
$$

## **Repeated Binary Fractions**

**Not all fractions can be represented exactly using a finite representation. You've seen this before in decimal notation where the fraction 1/3 (among others) requires an infinite number of digits to represent (0.3333…).** 

**In Binary, a great many fractions that you've grown attached to require an infinite number of bits to represent exactly.** 

**EX:**  $1 / 10 = 0.1_{10} = .000110011...$  $1 / 5 = 0.2_{10} = .0011...$ <sub>2</sub> =  $0.333...$ <sub>16</sub>

#### **Craziness**

 **There are many other ways we can cluster bits and use them to encode numbers. Here's a scheme in which the clusters overlap, and the weight values are not unique.** 

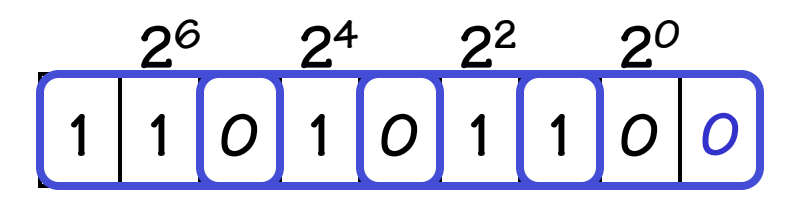

**What possible use could this have?** 

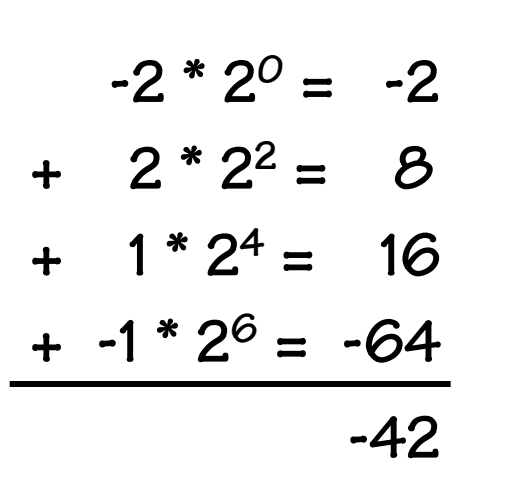

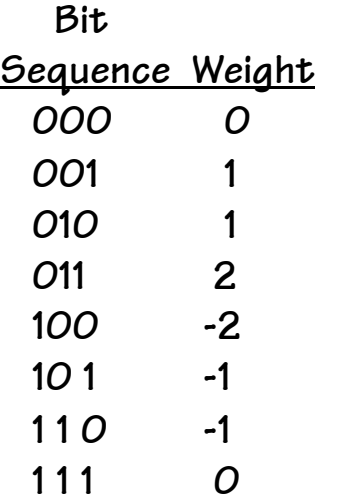

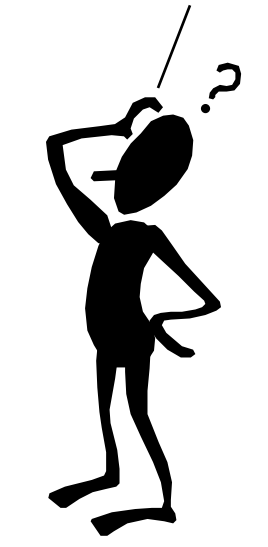

## **Bias Notation**

· **There is yet one more way to represent signed integers, which is surprisingly simple. It involves subtracting a fixed constant from a given unsigned number. This representation is called "Bias Notation".** 

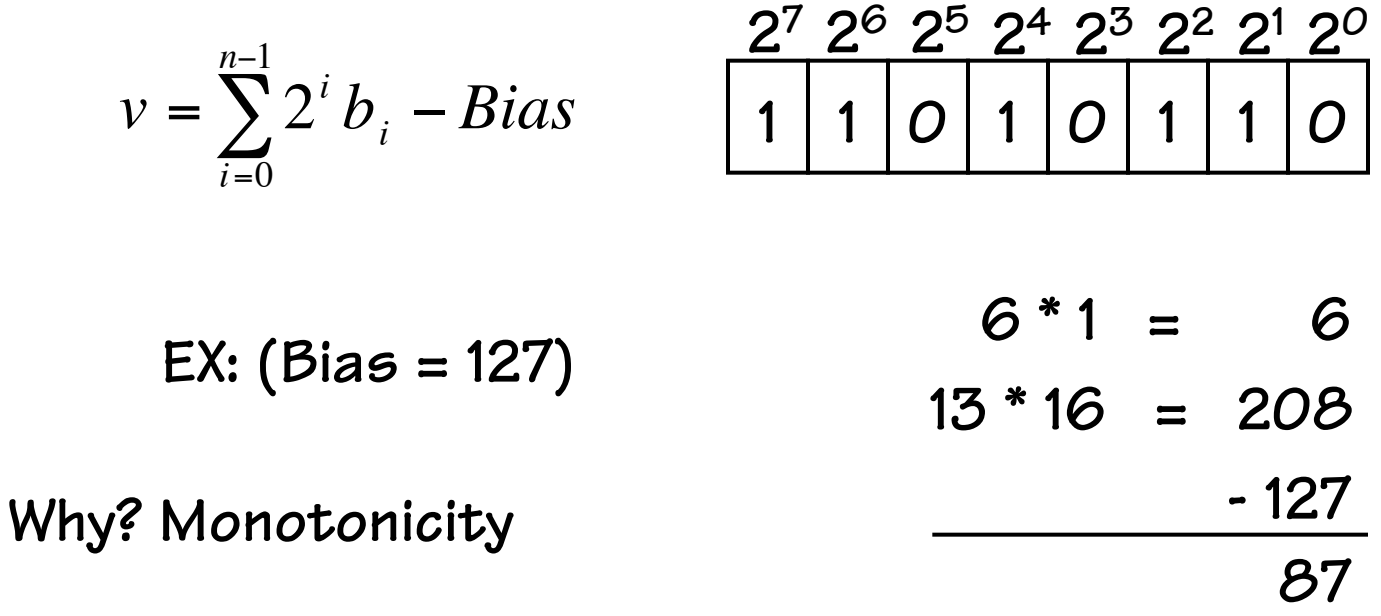

# **Floating Point Numbers**

**Another way to represent numbers is to use a notation similar to Scientific Notation. This format can be used to represent numbers with fractions (3.90 x 10-4), very small numbers (1.60 x 10-19), and large numbers (6.02 x 1023). This notation uses two fields to represent each number. The first part represents a normalized fraction (called the significand), and the second part represents the exponent (i.e. the position of the "floating" binary point).** 

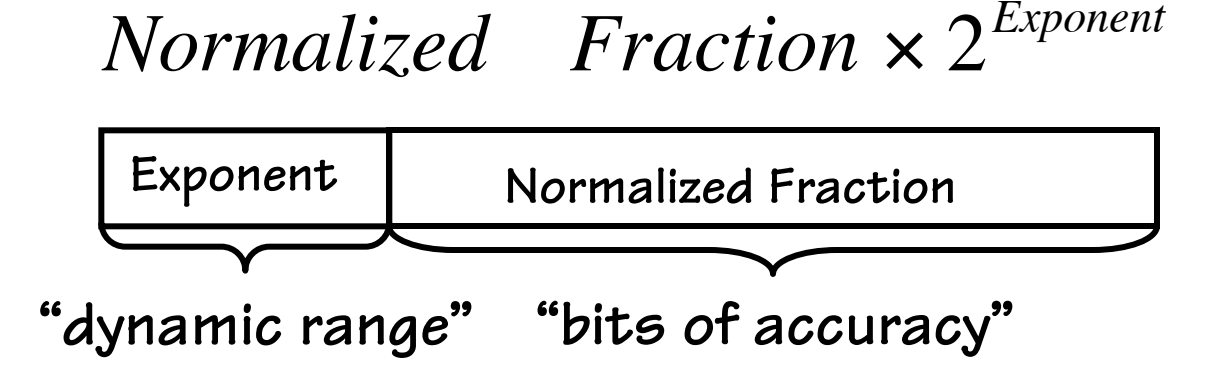

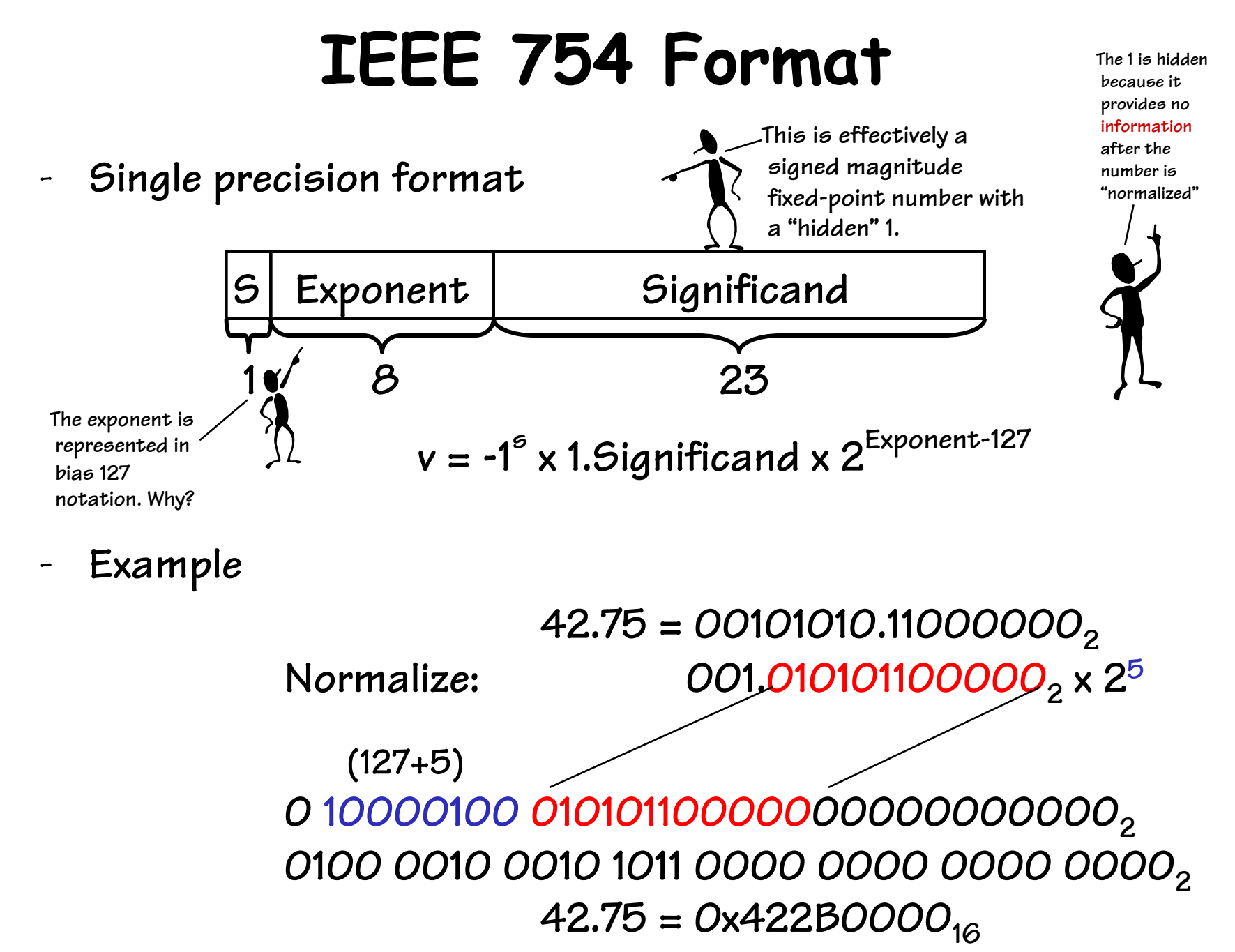

## **IEEE 754 Format**

- **Single precision limitations** 
	- **A little more than 7 decimal digits of precision**
	- **minimum positive normalized value: ~1.18 x 10-38**
	- maximum positive normalized value: ~3.4 x 10<sup>38</sup>
- **Inaccuracies become evident after multiple single precision operations**
- **Double precision format**

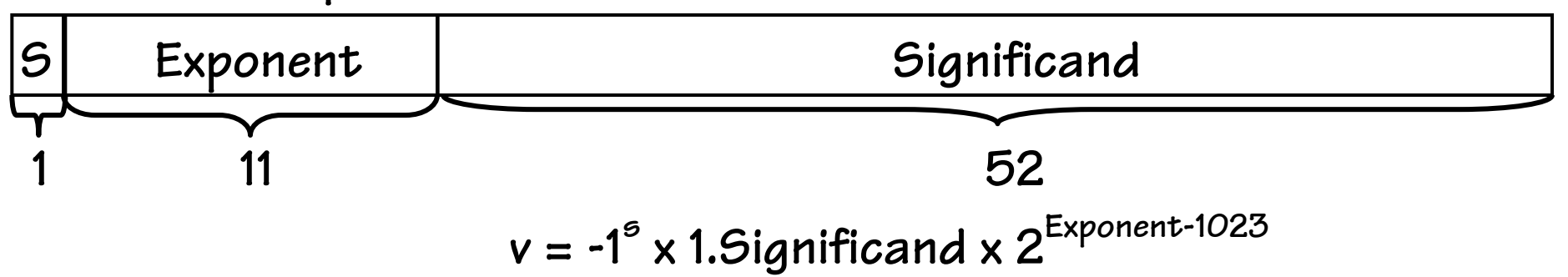

## **Summary**

- **1) Selecting the encoding of information has important implications on how this information can be processed, and how much space it requires.**
- **2) Computer arithmetic is constrained by finite representations, this has advantages (it allows for complement arithmetic) and disadvantages (it allows for overflows, numbers too big or small to be represented).**
- **3) Bit patterns can be interpreted in an endless number of ways, however important standards do exist** 
	- **Two's complement**
	- **IEEE 754 floating point**